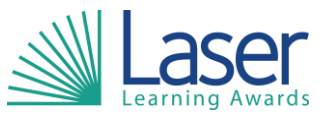

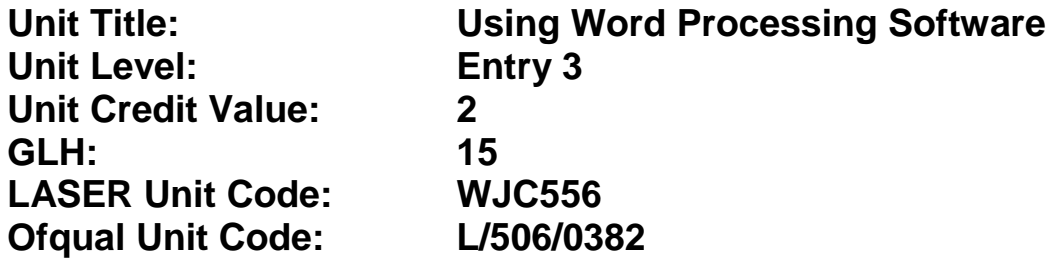

This unit has 3 learning outcomes.

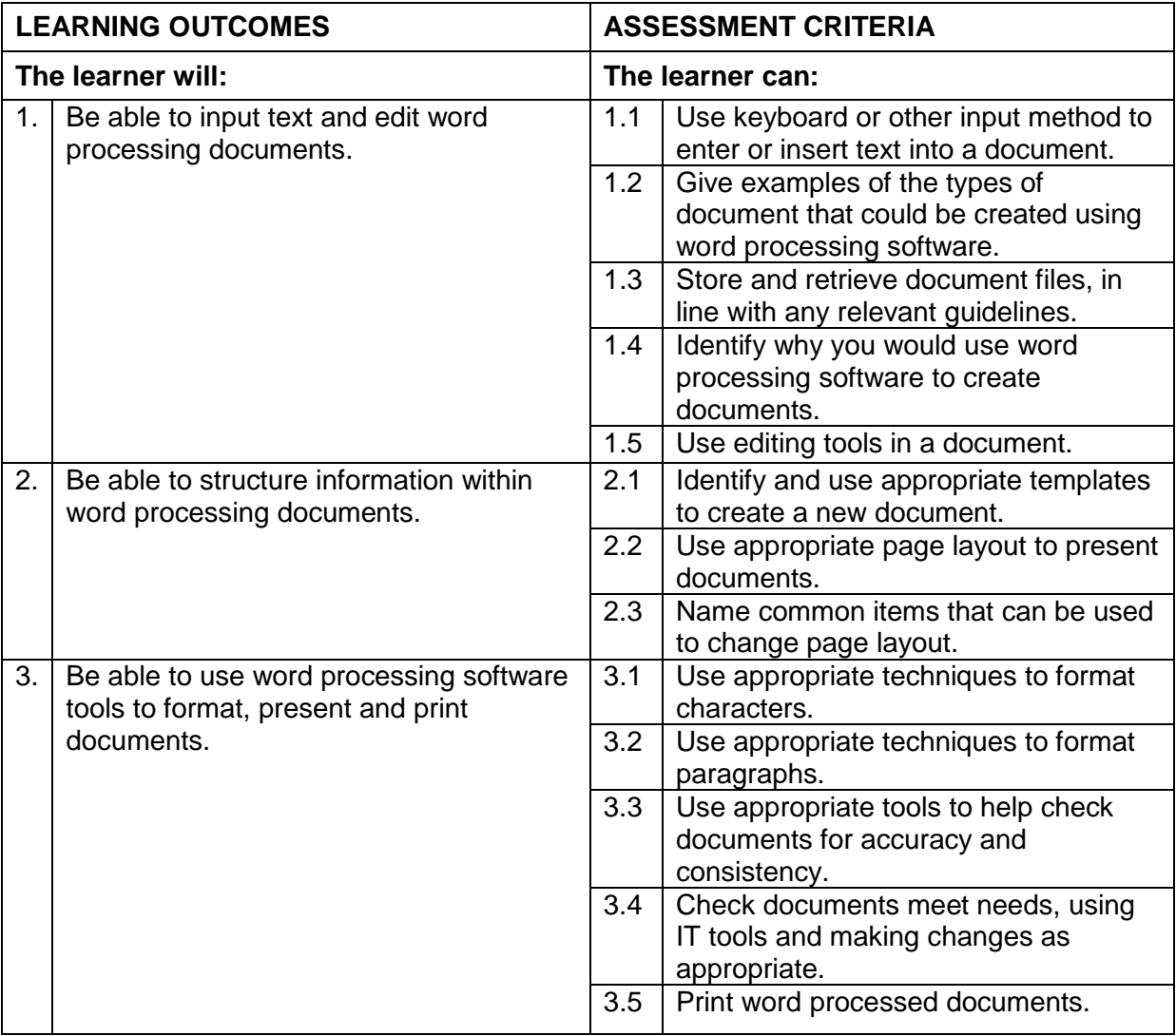

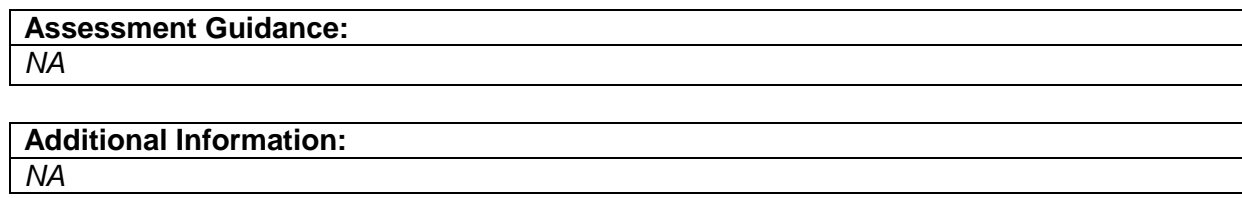